## скачать образец резюме для устройства на работу в ворде

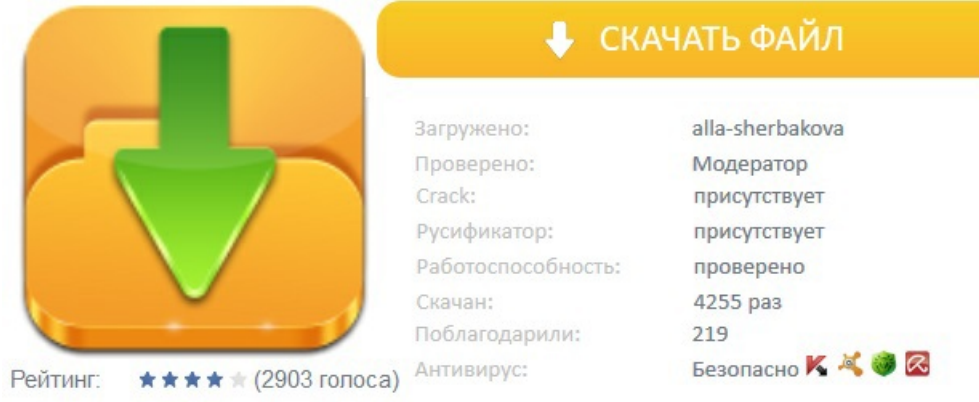